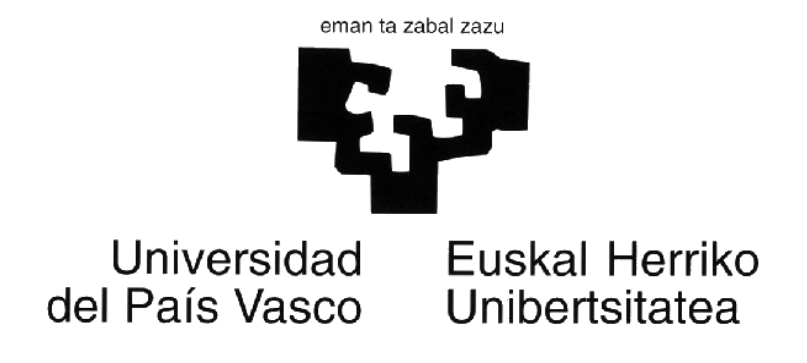

# **Erabiltzailearen eskuliburua**

*(2015eko martxoa)*

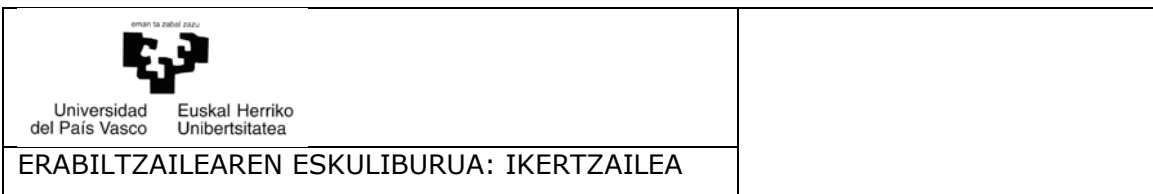

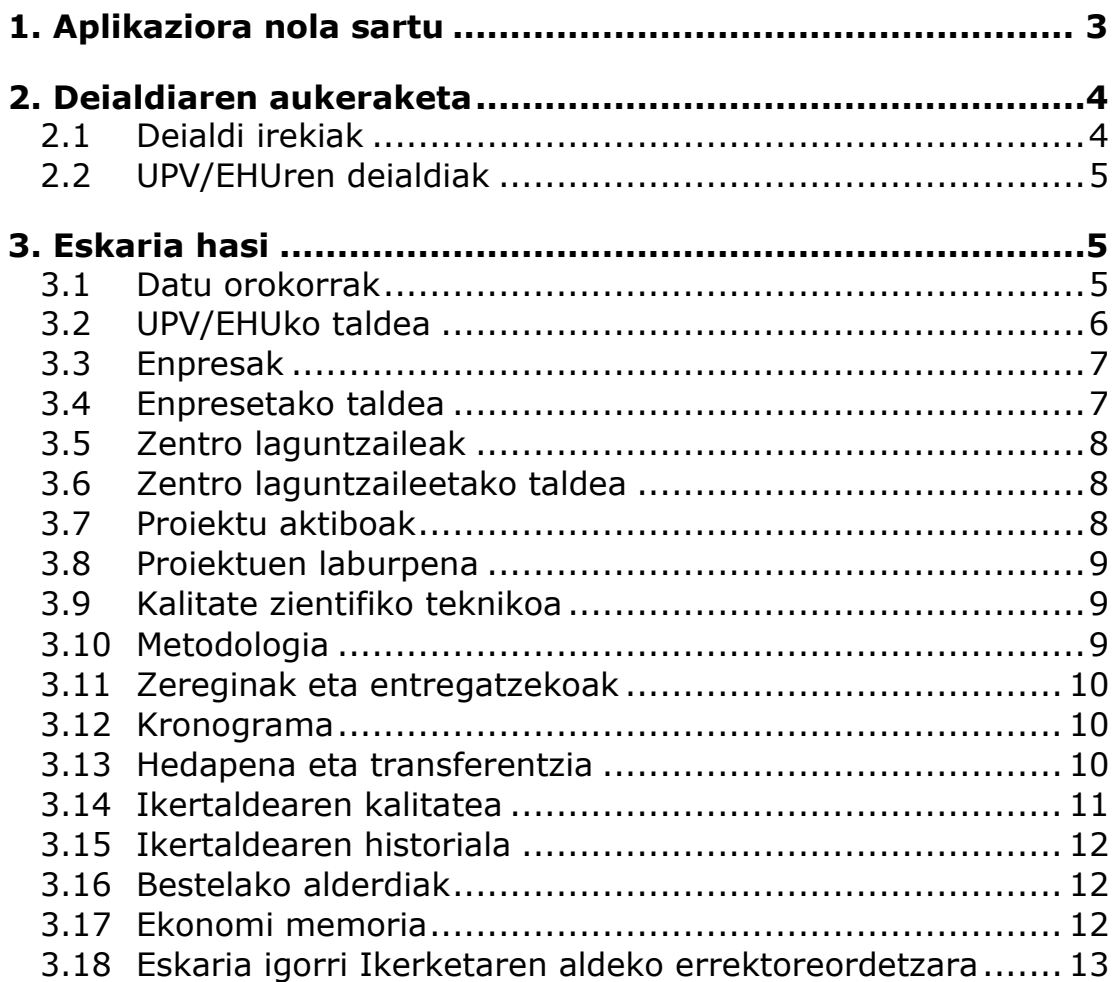

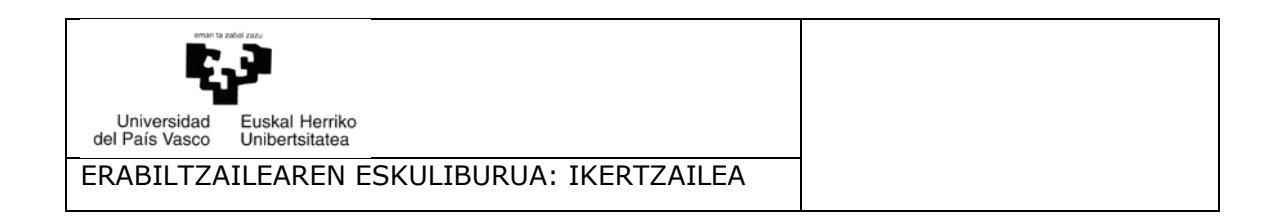

## **1. Aplikaziorako nola sartu**

Ikerketaren arloko Errektoreordetzako aplikazioari loturiko erabiltzaileek aplikazioa erabili ahal izango dute Universidad del País Vasco/Euskal Herriko Unibertsitatearen Ikerketaren arloko Errektoreordetzaren web gunea baliatuta, honako helbide honetan:

#### **<http://www.ehu.eus/eu/web/ikerkuntza/home>**

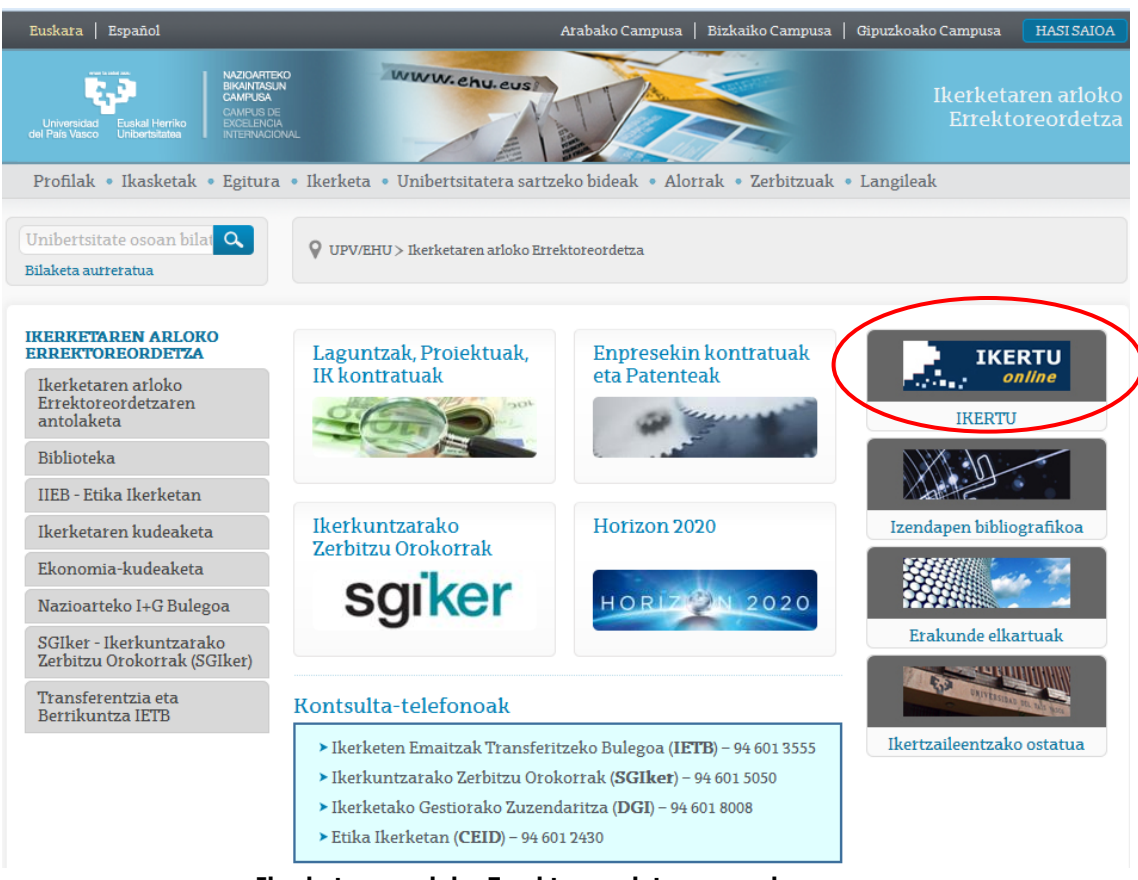

**Ikerketaren arloko Errektoreordetzaren web gunea**

Erabiltzaileak erabiltzaile gakoa eta pasahitza sartu beharko ditu pantaila honetan:

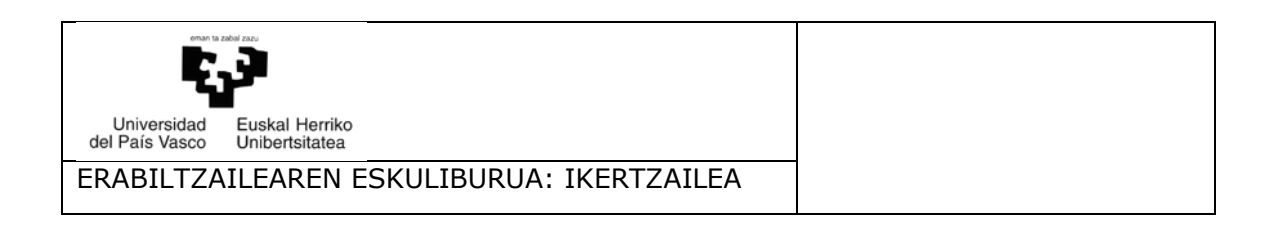

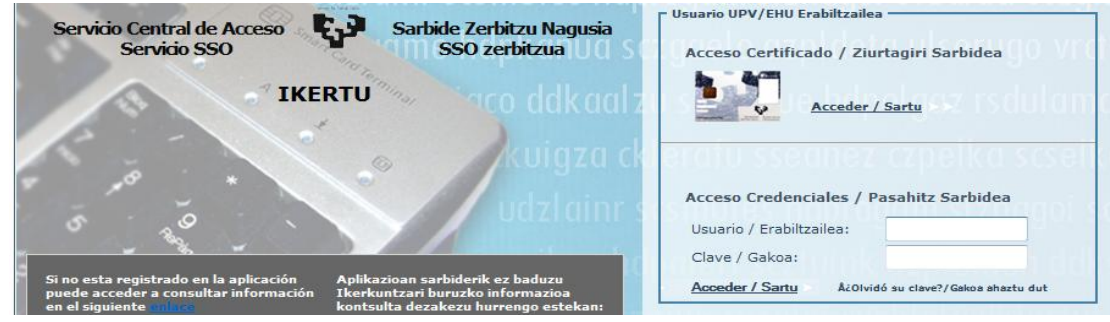

**Aplikaziorako sarbidea**

Rol bat baino gehiago baduzu, aukeratu irakaslearen rola.

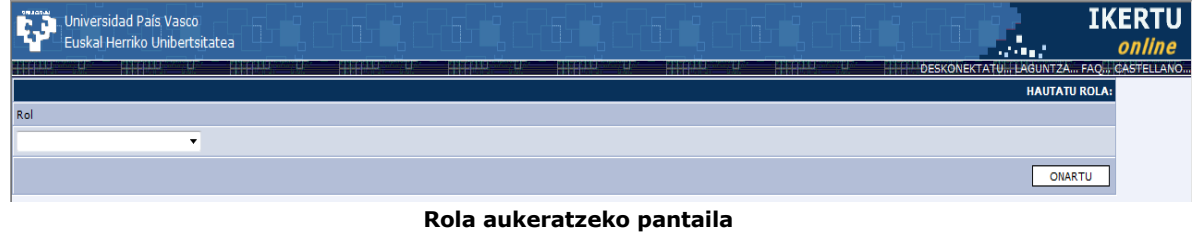

## **2. Deialdiaren aukeraketa**

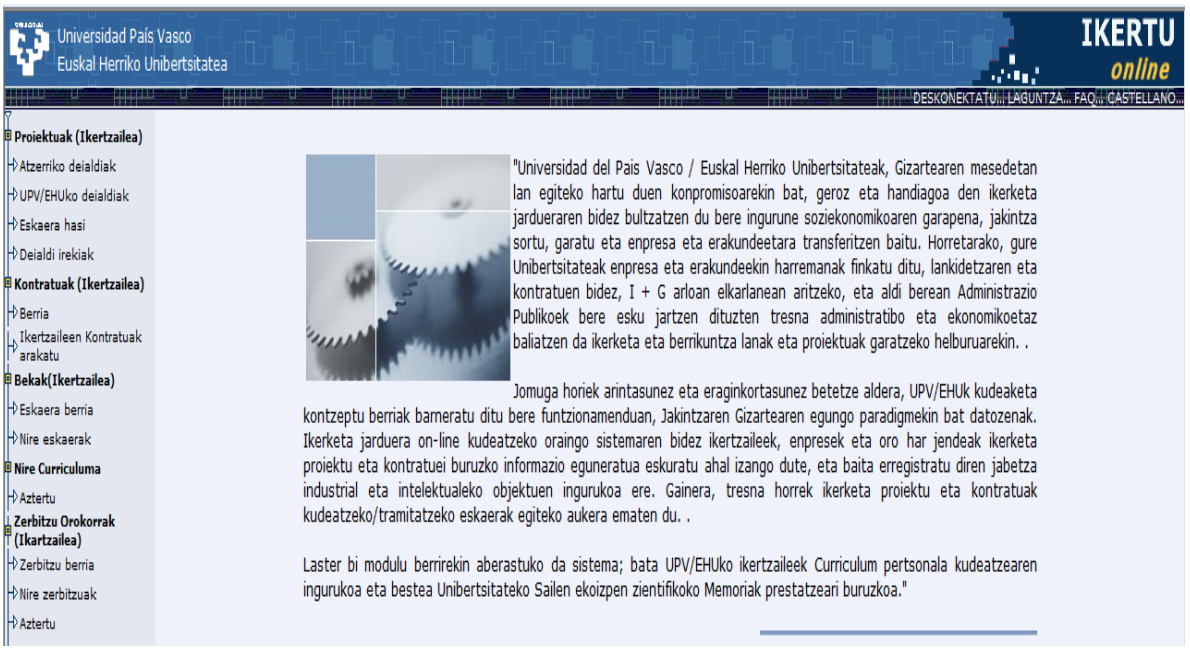

## **2.1 DEIALDI IREKIAK**

Erabiltzaileak ikusiko ahal du irekita dauden deialdien informazio orokorra eta zeintzuetara aurkeztu ahal den. Deialdien zerrenda ikusiko du eta informazio orokorragoa ikusi ahal izango du horietako bakoitzaren ezkerraldean kokatutako botoiari sakatuta.

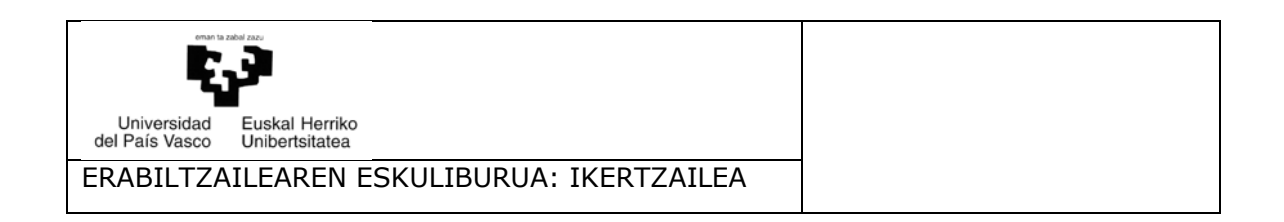

## **2.2 UPV/EHUKO DEIALDIAK**

Aukera honetan ikertzaileak ikusi ahal du era honetako deialdietako proiektuen zerrenda, hauen egoera edozein delarik. Horietako batera sartzeko, eskuineko aldean kokatutako botoiari sakatu behar zaio. Esan behar da ezin daitekeela ezer ezabatu zirriborro egoeran ez bada, hau da, oraindik eskari gisa igorri ez bada.

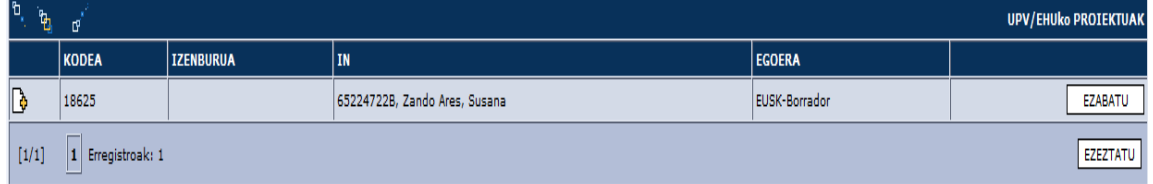

#### **UPV/EHU motako proiektuen zerrenda**

Proiektuaren egoera zein den, menua desberdin agertzen da.

## **3. Eskaria hasi**

Ikertzaileak, irekita dauden deialdien barruan eta deialdiotako irekiera eta itxiera daten artean, egingo ahal ditu proiektuetarako eskariak. Aukera honetara sartuta, irekitako deialdia hautatu beharko du eta gero, sartu beharreko datuak sartu beharko ditu.

Hau egin eta gero, menuaren alde ezberdinetara sartuko ahal da eta proiektuaren memoria teknikoari eta ekonomi memoriari dagokion informazioa beteko ahal da.

*GARRANTZITSUA: Ikertzaile nagusiak ez badu eskaria aldi bakar batean amaitzen eta gorde beharko balu, aurrerago betetzen segitzeko, ZIRRIBORRO egoeran gordetzen da UPV/EHUko deialdietan diren proiektuen zerrendan eta ez da ESKARIA EGIN botoian klik egin beharko, UPV/EHUko deialdietan bilatu baizik.*

#### **3.1. Datu orokorrak**

Pantaila honetan eskariari buruzko datu orokorrak sartu behar dira. Kontutan hartu behar da datu batzuk nahitaezkoak direla eta hauek gabe ezin izango da aurrera egin. Eremu hauek dira:

Proiektuaren titulua Iraupena UNESCO kodea Jardueraren sektorea (deialdiaren arabera) Saila Zentroa edo ikastegia

Datuak gordetzeko, onartzeko botoian egin behar da klik.

*Oharra:* Nahiz eta organikoa eta proiektuaren organikoa izeneko eremuetan asteriskoa agertu, ez dira bete beharrekoak.

Defektuz, aplikazioak bakoitzari dagokion saila esleitzen die. Institutu gisa parte hartu nahi bada, institutuari dagokion eremua bete beharko da.

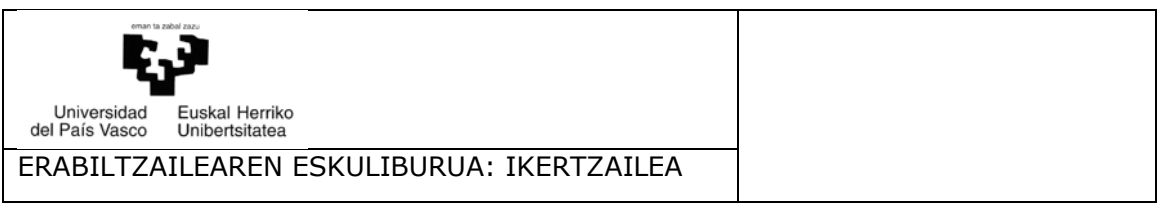

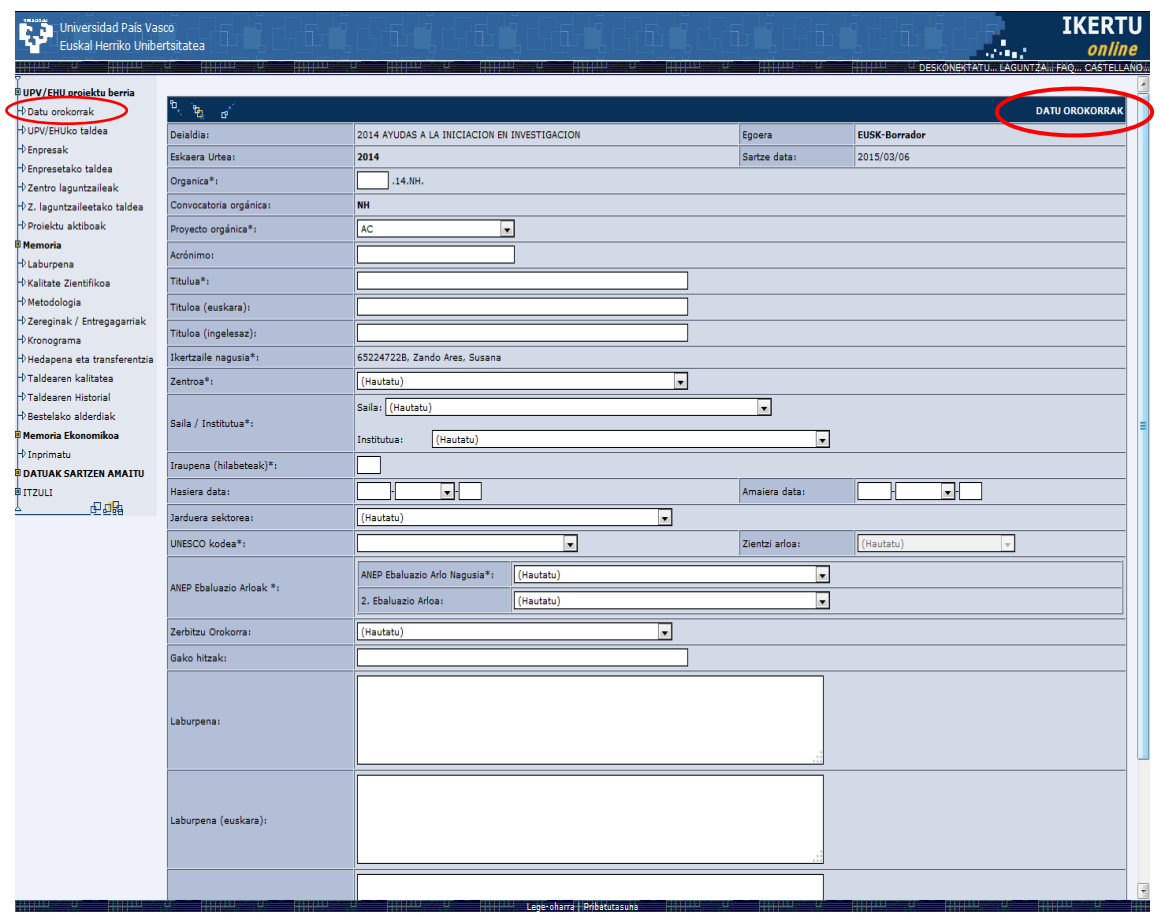

**Eskari baten datu orokorren pantaila**

#### **3.2. UPV/EHUren taldea**

Atal honetan sartu behar da proiektuan parte hartuko duen unibertsitateko taldea. Kontutan hartu behar da atal honetan, estatutuen aginduz, UPV/EHUri dagozkion ikertzaileak beste inor ezin dela agertu.

Ikertzaile bakoitzaren kasuan, adierazi behar da proiektuko urte bakoitzean egingo duen ordu kopurua. Ikertzaile nagusiaren kasuan, datu hauek sartzeko, izenaren ezkerrean den ERAKUTSI GEHIAGO botoiari sakatu behar zaio. Gainontzeko pertsonen kasuan, ordu kopuru hau izena hautatu eta gero jarriko da.

#### *Ikertzaile bakoitzari fitxategi bat atxiki behar zaio, zein bere curriculum zientifikoarekin. Honen ezean, eskaria ezin izango da igorri.*

Datuak gordetzeko, onartzeko botoian egin behar da klik.

*Oharra:* Urtean egin ahal den gehieneko ordu kopurua 1.100 ordutakoa da.

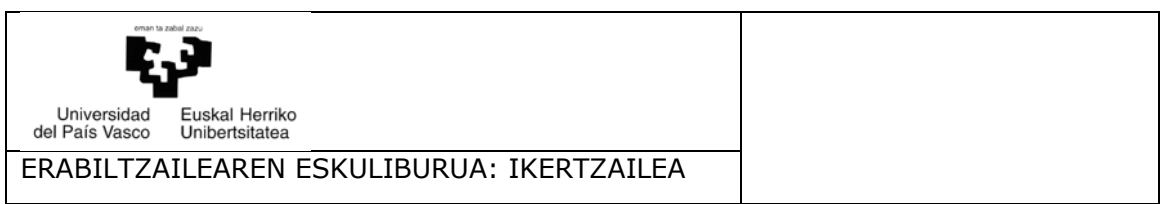

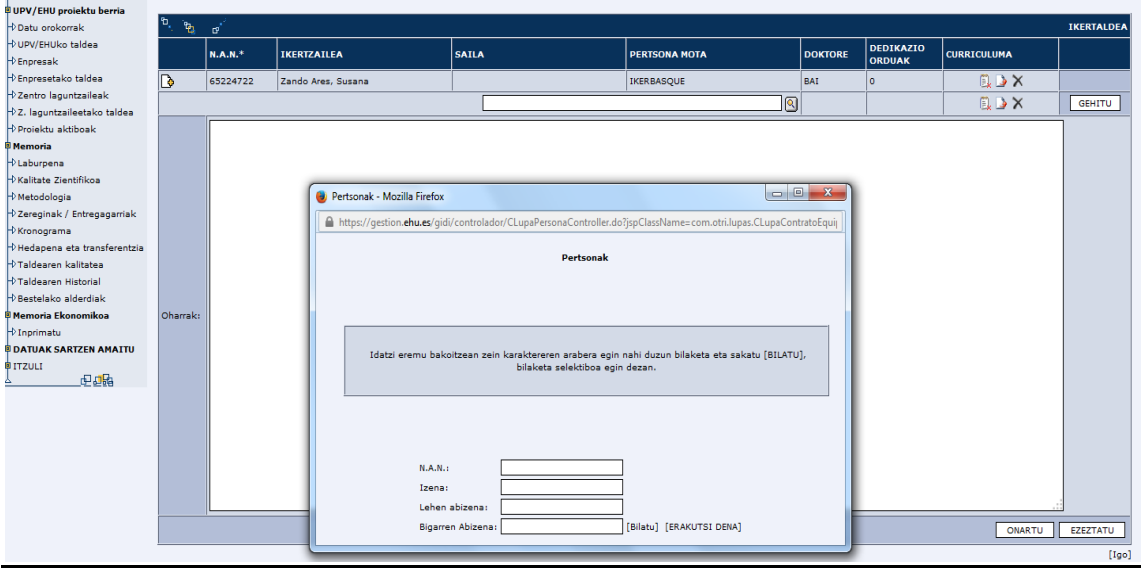

**UPV/EHUko ikertzaileak sartzeko pantaila**

#### **3.3. Enpresak**

Atal hau III. modalitatean bete behar da.

Bilaketan ez bada behar den enpresa aurkitzen, berori sartzeko eskatu behar da honako helbide elektroniko honetara bidaliz: [convocatorias.dgi@ehu.eus](mailto:convocatorias.dgi@ehu.eus)

| Ë3                                   | Universidad País Vasco<br>Euskal Herriko Unibertsitatea |                                                                    |          |                                 |            |       | <b>Section</b>                       | <b>IKERTU</b><br>online             |  |  |
|--------------------------------------|---------------------------------------------------------|--------------------------------------------------------------------|----------|---------------------------------|------------|-------|--------------------------------------|-------------------------------------|--|--|
|                                      | <b>ANGLISH</b>                                          | 出出半                                                                | التقاتلة | <u>man</u><br>41144<br>ene      | 리체의        | سيبيب | DESKONEKTATU LAGUNTZA FAQ CASTELLANO |                                     |  |  |
| <sup>章</sup> UPV/EHU proiektu berria |                                                         |                                                                    |          |                                 |            |       |                                      |                                     |  |  |
|                                      | Datu orokorrak                                          | ۱Đ<br>$\mathbf{f}_{\mathrm{B}}$<br>ø                               |          |                                 |            |       |                                      | <b>PARTE HARTZEN DUTEN ENPRESAK</b> |  |  |
|                                      | VUPV/EHUko taldea                                       | <b>ENPRESA</b>                                                     | IFK      | <b>HARREMANETARAKO PERTSONA</b> | ORDEZKARIA |       | <b>KOPURU OSOA</b>                   |                                     |  |  |
|                                      | $\not\vdash$ Enpresak                                   | Oraindik ez dago proiektuari loturiko enpresarik.<br><b>ALDATU</b> |          |                                 |            |       |                                      |                                     |  |  |
|                                      | D Enpresetako taldea                                    |                                                                    |          |                                 |            |       |                                      |                                     |  |  |
|                                      | $\neg$ Zentro laguntzaileak                             |                                                                    |          |                                 |            |       |                                      |                                     |  |  |

**Enpresak sartzeko pantaila**

#### **3.4. Enpresetako taldea**

Proiektuan enpresen izenean parte hartuko duten pertsonak dira. Ikertzaile bakoitzarentzat izen-deiturak, kargua, proiektuan izango duen arduraldia eta doktore ote den zehaztuko dira.

Datuak gordetzeko, onartzeko botoian egin behar da klik.

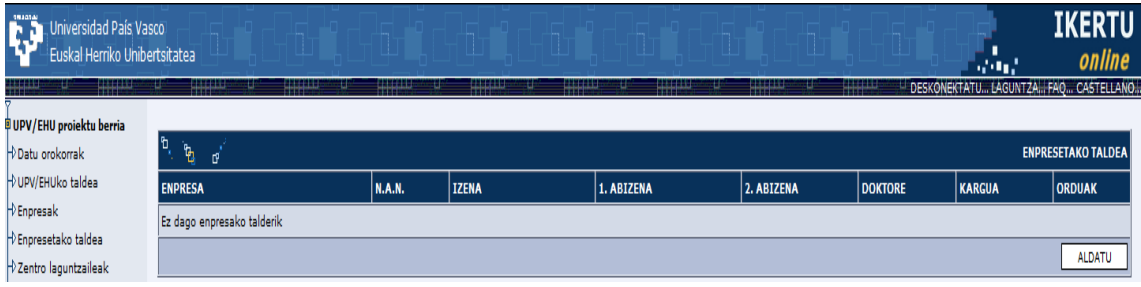

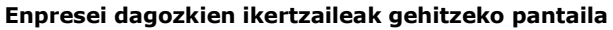

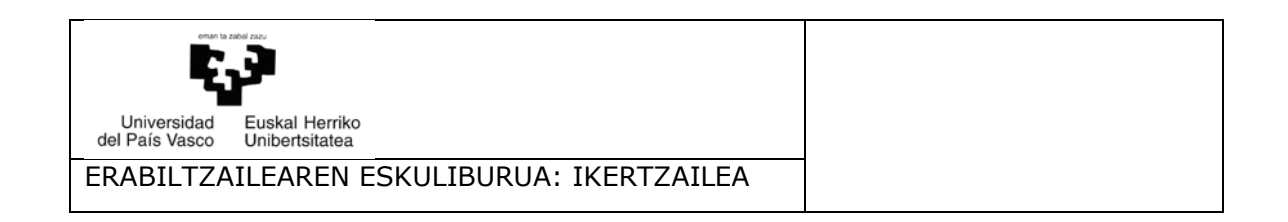

#### **3.5. Zentro laguntzaileak**

Proiektu bakoitzeko, gehienera, hiru ikergune gehituko ahal dira, proiektuaren garapenean lankide arituko direnak. Bilaketan ez bada aurkitzen behar den zentroa,<br>berori zentro laguntzaileen erregistroan sartzeko eskatu behar da berori zentro laguntzaileen erregistroan sartzeko eskatu behar da [convocatorias.dgi@ehu.eus](mailto:convocatorias.dgi@ehu.eus) helbide elektronikora mezua igorrita, zentroaren izena eta berarekin harremanetan jartzeko pertsonaren izen-deiturak zehaztuz.

Datuak gordetzeko, onartzeko botoian egin behar da klik.

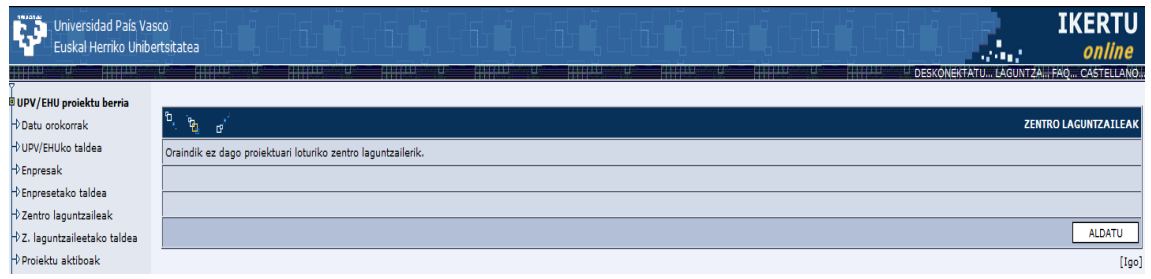

**Zentro laguntzaileetako ikertzaileak gehitzeko pantaila**

#### **3.6. Zentro laguntzaileetako taldea**

Proiektuan parte hartzen duten zentro laguntzaileetako pertsonak dira. Ikertzaile bakoitzarentzat izen-deiturak, kargua, proiektuan izango duen arduraldia eta doktore ote den zehaztuko dira.

Datuak gordetzeko, onartzeko botoian egin behar da klik.

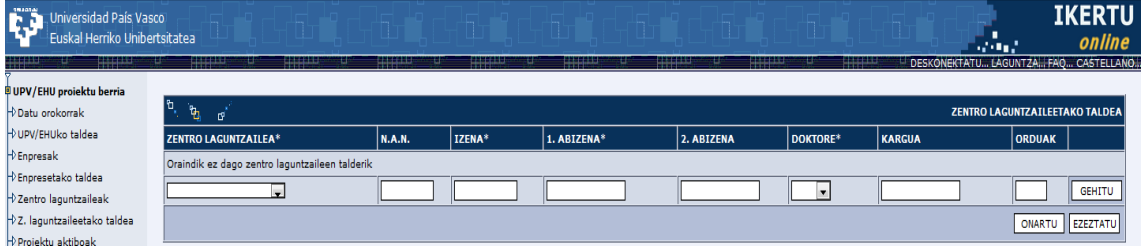

**Zentro laguntzaileetako ikertzaileak gehitzeko pantaila**

## **3.7. Proiektu aktiboak**

UPV/EHUko taldean gehitu den ikertzaile bakoitzaren kasuan adierazi behar dira unean uneko proiektua eskatzerakoan aktibo diren proiektuak. Pertsona bakoitzaren kasuan adieraziko da proiektua finantzatzen duen erakundea, bere titulua eta jada konprometituta diren orduan, bai eta proiektua hasi eta amaitzeko datak ere.

| Universidad País Vasco<br>Euskal Herriko Unibertsitatea     |                                     |                                       |                             |                                |                  |               |                     | المواقع وال | <b>IKERTU</b><br>online              |
|-------------------------------------------------------------|-------------------------------------|---------------------------------------|-----------------------------|--------------------------------|------------------|---------------|---------------------|-------------|--------------------------------------|
| RHIBUS<br><b>Hillian</b><br><b>DUPV/EHU proiektu berria</b> | <b>Hilling</b>                      | <b>HALLS</b>                          | <b>RESEAR</b>               | <b>REALLY</b><br><b>ERRORS</b> | <b>ENTERNA</b>   | <b>ANGLES</b> | <b>ENGINEER</b>     |             | DESKONEKTATU LAGUNTZA FAQ CASTELLANO |
| Datu orokorrak                                              |                                     |                                       |                             |                                |                  |               |                     |             |                                      |
| <b>PUPV/EHUko taldea</b>                                    | ٦٦,<br>$\mathbf{r}_\mathrm{B}$<br>œ | <b>PROJEKTU AKTIBOAK</b>              |                             |                                |                  |               |                     |             |                                      |
| $\rightarrow$ Enpresak                                      |                                     |                                       |                             |                                |                  |               | <b>HASIERA DATA</b> |             |                                      |
| PEnpresetako taldea                                         | <b>ERRENKADA</b>                    | N.A.N.                                | <b>IZENA</b>                | IZENBURUA*                     | <b>ENTITATEA</b> | ORDUAK        | <b>AMAIERA DATA</b> |             |                                      |
| $\neg$ Zentro laguntzaileak                                 |                                     | Ez dago bestelako proiektu aktiborik. |                             |                                |                  |               |                     |             |                                      |
| DZ. laguntzaileetako taldea                                 |                                     |                                       |                             |                                |                  |               |                     |             |                                      |
| Projektu aktiboak                                           |                                     |                                       | (Hautatu)<br>$\mathbf{v}$ i |                                |                  |               |                     |             | <b>GEHITU</b>                        |
| <b>P</b> Memoria                                            |                                     |                                       |                             |                                |                  |               |                     |             |                                      |
| <b>D</b> Laburpena                                          |                                     |                                       |                             |                                |                  |               |                     |             | <b>EZEZTATU</b>                      |

**UPV/EHUko taldearen proiektu aktiboak gehitzeko pantaila**

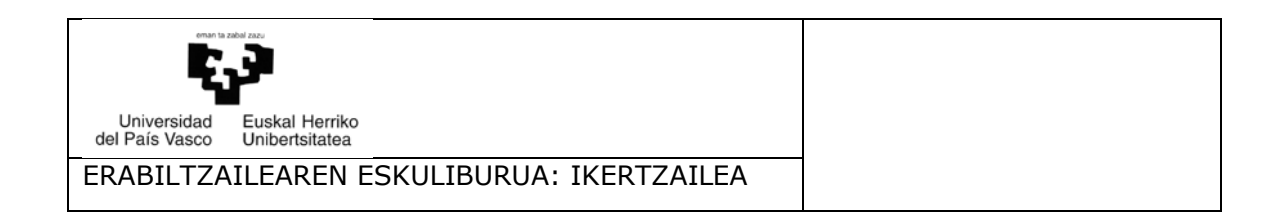

#### **3.8. Proiektuaren laburpena**

Pantaila honetan jaso behar da proiektuaren laburpena eta identifikaziorako balio duten hitzak. Honez gain, proiektuaren ebaluaziorako arlo nagusia hautatu behar da eta bigarren mailako ebaluazio arloak.

Laburpeneko testuak laburra behar du izan, proiektuaren beraren helburu nagusiak agertu eta, gehien dela, 2.000 karaktere izango ditu.

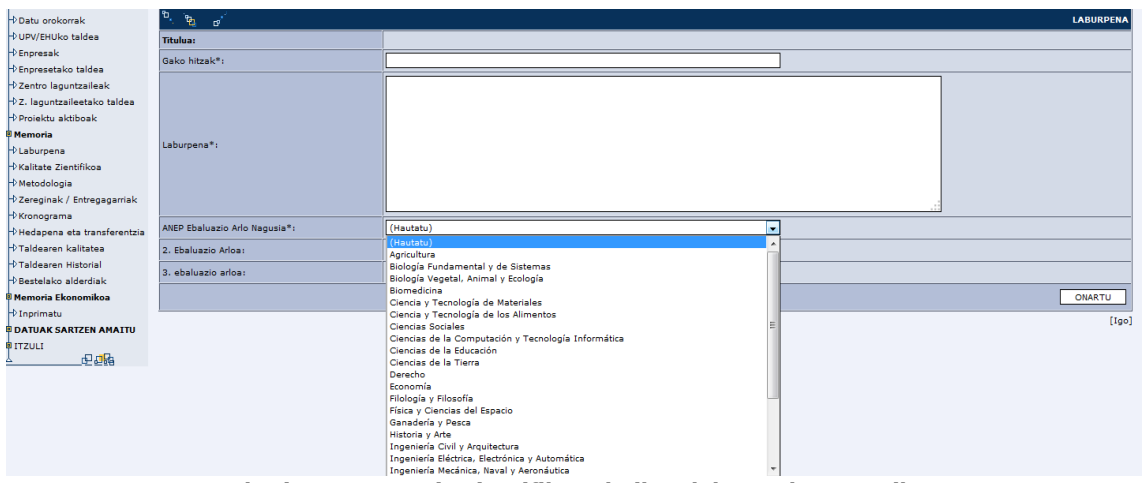

**Eskariaren memoria zientifiko teknikoa laburtzeko pantaila**

## **3.9. Kalitate zientifiko teknikoa**

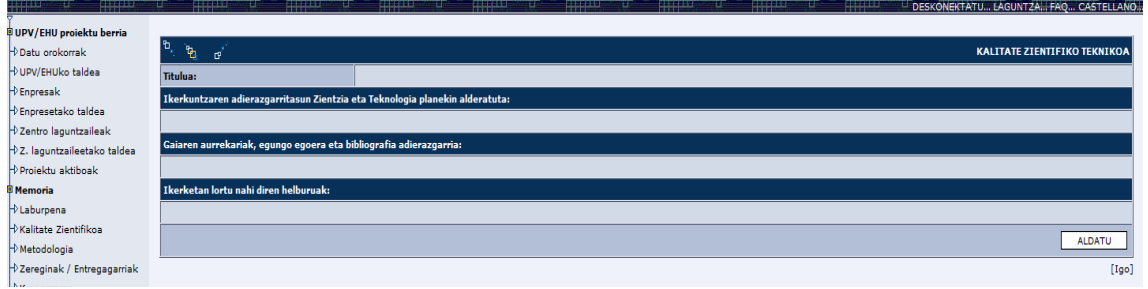

**Eskariaren kalitate zientifiko teknikoa agertzeko pantaila**

- Ikerketak zientzia eta teknologiarako planekiko duen garrantzia. Gehienez, 4.000 karaktere izango ditu luze.
- Aurrekariak, egungo egoera eta bibliografia adierazgarriena. Gehienez, 12.000 karaktere izango ditu luze.
- Ikerketak erdietsi nahi dituen helburuak. Gehienez, 4.000 karaktere izan ditzake luze.

Eremuren bateko datuak sartzen amaitzerakoan, ONARTU botoiari sakatu behar zaio informazioa gordetzeko.

#### **3.10.Metodologia**

Atal honetan, metodologiari, teknika instrumentalei eta instalazioei dagokien informazioa jaso behar da, proiektua gauzatzeko erabiliko direnak.

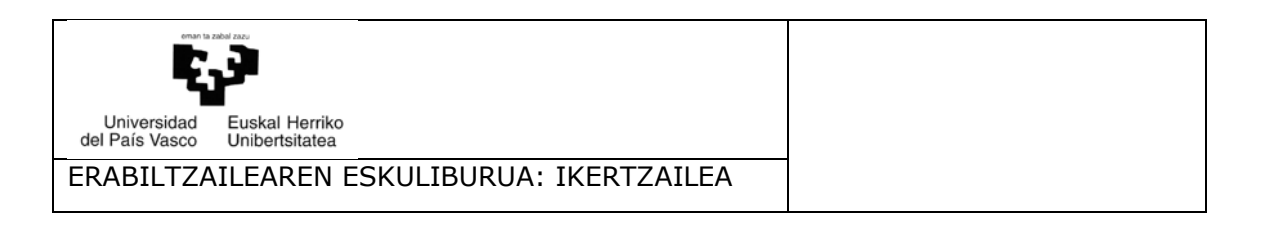

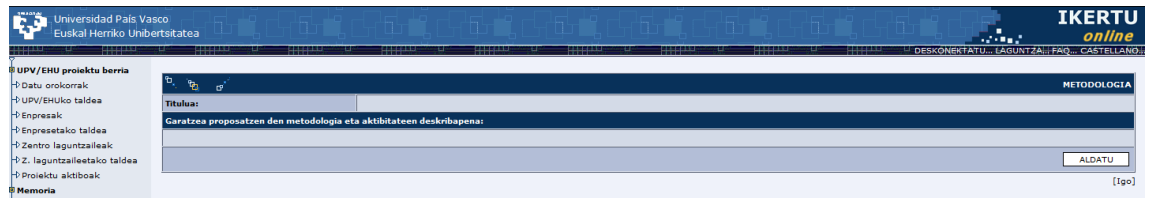

**Eskariaren metodologia agertzeko pantaila**

#### **3.11.Zereginak eta entregatzekoak**

Atal honetan jasoko dira ikerketan izango dituen zereginak edo etapak, bai eta honelakoetan entregatzekoren bat duen. Zeregin bakoitzeko adierazi behar da horren ardura izango duen pertsona, ikertaldeko kide izan beharko duena. Zereginen zerrenda hurrengo atalean agertuko da proiektuaren kronograma zehazterakoan. Horregatik, komeni da zerrenda hau ahal denik eta osatuena izatea, sekuentziak ongi bereizita.

Eginkizun bakoitzerako sartutako datuak gordetzeko, GEHITU botoiari sakatu behar zaio. Pantaila osoko edukia gordetzeko, ONARTU botoiari sakatu behar zaio.

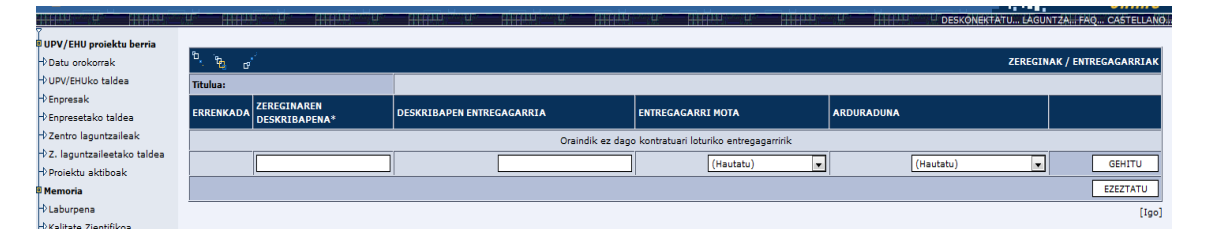

**Zeregin eta entregatzekoak gehitzeko pantaila**

#### **3.12.Kronograma**

Pantaila honetan zehaztuko dira adierazitako zeregin bakoitzean egingo diren hilabeteak. Proiektuak 12 hiletatik gora egiten badu, bigarren urteko datuak sartzeko, pantailaren goiko aldean dagoen geziaren botoiari sakatu behar zaio.

Gogoan izan datuak gordetzeko, onartzeko botoian egin behar dela klik.

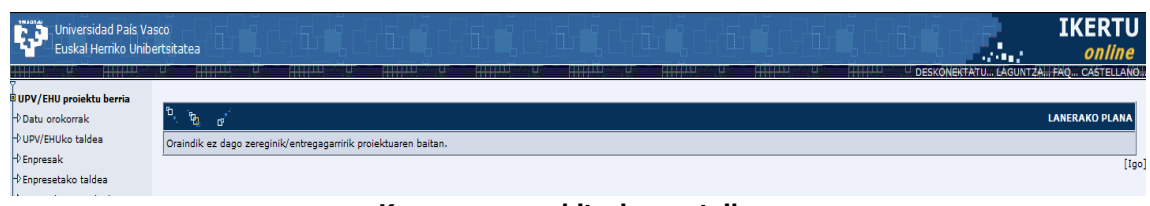

**Kronograma gehitzeko pantaila**

#### **3.13.Hedapena eta transferentzia**

Honako atal hauen inguruko datuak gehitu behar dira pantaila honetan:

- *Proiektutik espero diren onurak eta berrikuntzak* (Proiektuaren balizko ekarpen zientifiko eta teknikoak, jakintzan eta teknologian aurrera egiteko balizko onurak eta epe laburrean, ertainean nahiz luzean ustez lortuko diren transferitzeko moduko emaitzak)
- **Hedapen eta transferentzia plana** (Garapen teknologikorako, erakusteko eta prestakuntzarako jarduerak aipatuko dira hemen. Gehitu behar da patenta litekeen emaitzarik lortu ahal den)

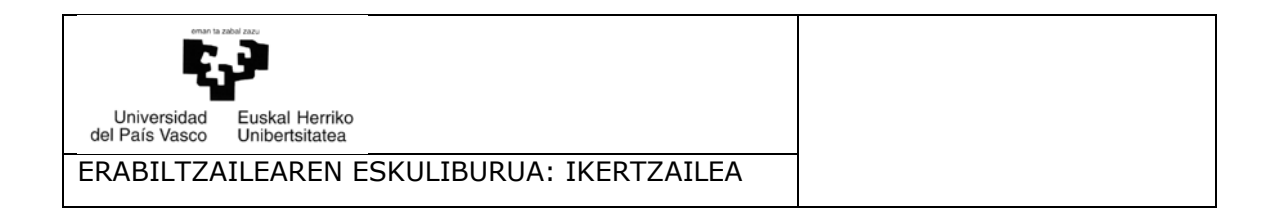

 **Prestakuntza plana** (Bekadunik eskatuz gero, adierazi egin beharko da zeintzuk izango diren haren zereginak eta haien barruan zein prestakuntza emango zaion)

Pantaila osoko edukia gordetzeko, ONARTU botoiari sakatu behar zaio.

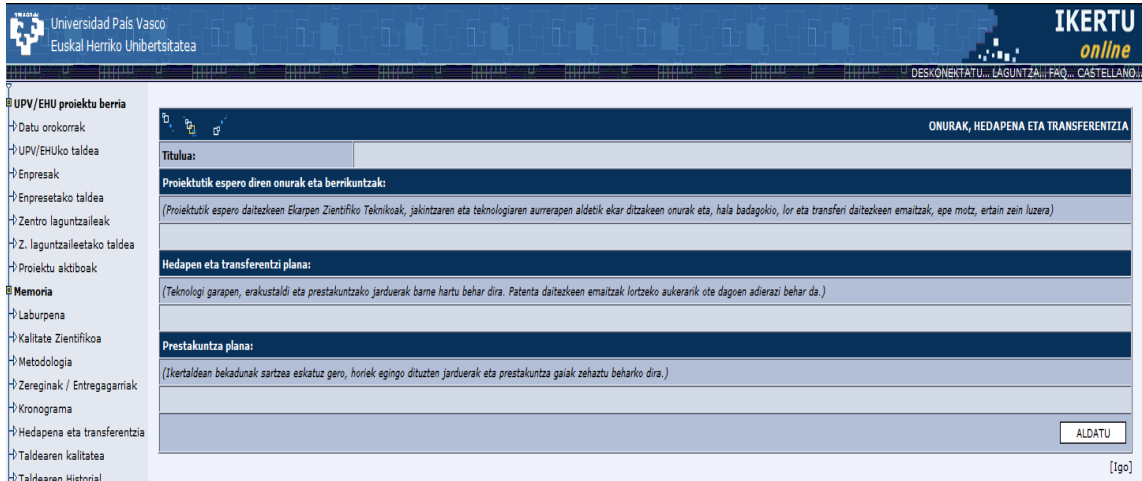

**Emaitzen hedapen eta transferentzia agertzeko pantaila**

#### **3.14.Ikertaldearen kalitatea**

Atal honetan gehituko dira UPV/EHUko ikertaldeko kideen ikerkuntza esperientziari dagozkion datuak. Esperientzia hau justifikatuko lukeen testu orokorraz gain, lehenago burutu diren proiektuak jaso behar dira, unean uneko eskariaren helburuari loturik direla. Ikertaldearen esperientzia agertuko duen proiektu berri bat gehitzeko, proiektua erdietsi zeneko urtea, deialdia, finantzatu zuen organismoa eta zenbatekoa zehaztu beharko dira. Datu hauek bete eta geri, ALDATU botoiari sakatu behar zaio datuak erregistratuta geratzeko.

| Universidad País Vasco<br>Б<br>Euskal Herriko Unibertsitatea<br>Web 2 |                                                                                                    |                           |                                              |  |  |  |  |  |  |
|-----------------------------------------------------------------------|----------------------------------------------------------------------------------------------------|---------------------------|----------------------------------------------|--|--|--|--|--|--|
|                                                                       | 1222333<br>202220<br>202220<br>2222210<br><b>HILL</b>                                                                                                    | 프로프트<br>出事中               | DESKONEKTATU LAGUNTZA FAO CASTELLANO.<br>出口工 |  |  |  |  |  |  |
| <sup>自</sup> UPV/EHU proiektu berria                                  |                                                                                                    |                           |                                              |  |  |  |  |  |  |
| Datu orokorrak                                                        | þ,<br>ħ<br>$\sigma$                                                                                                    |                           | <b>IKERTALDEAREN KALITATEA</b>               |  |  |  |  |  |  |
| H UPV/EHUko taldea                                                    | <b>Titulua:</b>                                                                                                    |                           |                                              |  |  |  |  |  |  |
| $\bigtriangledown$ Enpresak                                           | Ikertzaileen Aurreko Esperientzia:                                                                                                    |                           |                                              |  |  |  |  |  |  |
| D Enpresetako taldea                                                  | Adierazle                                                                                                    | Ikertzaile nagusiarentzat | <b>Talde quztientzat</b>                     |  |  |  |  |  |  |
| $\not\vdash$ Zentro laguntzaileak                                     | Zientzi aldizkarietan artikuluen kopurua                                                                                                    | n                         | n                                            |  |  |  |  |  |  |
| H <sub>2</sub> . laguntzaileetako taldea<br>Projektu aktiboak         | Liburuen zenbakia                                                                                                    |                           |                                              |  |  |  |  |  |  |
| <sup>@</sup> Memoria                                                  | Libururen kapituluen zenbakia                                                                                                    |                           |                                              |  |  |  |  |  |  |
| D Laburpena                                                           | Aipamenak                                                                                                    |                           |                                              |  |  |  |  |  |  |
| → Kalitate Zientifikoa                                                | Gonbidatutako batzarren/Ponentzien zenbakia                                                                                                    |                           |                                              |  |  |  |  |  |  |
| $\forall$ Metodologia                                                 | Patenteen kopurua                                                                                                    |                           |                                              |  |  |  |  |  |  |
| D Zereginak / Entregagarriak                                          | Arte-obrak eta erakusketa                                                                                                    |                           |                                              |  |  |  |  |  |  |
| $\not\vdash$ Kronograma                                               | Gidatutako doktorego-tesien zenbakia                                                                                                    |                           | n                                            |  |  |  |  |  |  |
| DHedapena eta transferentzia                                          | Aurreko proiektuetan heldutako gaien kalitatea eta garrantzia azaldu behar dira. Zehaztu ikertzaile nagusiak finantzazio publikoen bidez proiekturik zuzendu duen. Egindako argitalpen nagusiak aipatu behar dira |                           |                                              |  |  |  |  |  |  |
| <b>DTaldearen kalitatea</b>                                           |                                                                                                    |                           |                                              |  |  |  |  |  |  |
| Taldearen Historial                                                   |                                                                                                    |                           |                                              |  |  |  |  |  |  |
| D Bestelako alderdiak                                                 |                                                                                                    |                           | <b>ALDATU</b>                                |  |  |  |  |  |  |
| <sup>a</sup> Memoria Ekonomikoa                                       |                                                                                                    |                           | [Iqo]                                        |  |  |  |  |  |  |
| $\forall$ Innrimatu                                                   |                                                                                                    |                           |                                              |  |  |  |  |  |  |

**Ikertaldearen kalitatea agertzeko pantaila**

Aipamenak deritzon eremuan, jasoko da lanok beste artikuluetan jaso duten aipuen kopurua. Lehenengo zutabean, ikertzaile nagusiari dagozkionak besterik ez da jasoko eta, bigarrenean, ikertzaile nagusiaren eta kideenak jasoko dira.

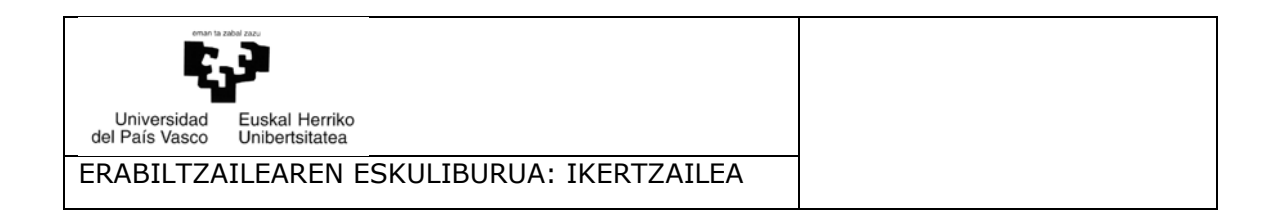

## **3.15.Ikertaldearen historiala**

Azken bost urteei dagokie eta hau izango da ebaluaziorako kontutan hartuko dena.

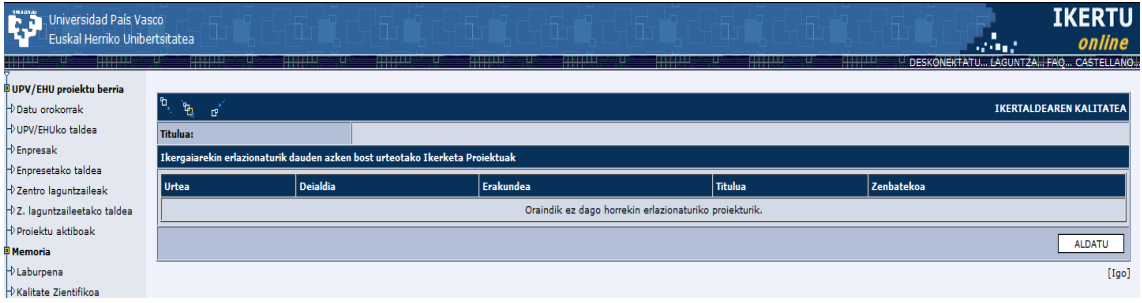

**Ikertaldearen historiala agertzeko pantaila**

## **3.16.Bestelako alderdiak**

Atal honetan, proiektuak izan litzakeen genero berdintasun, alderdi etiko eta antzeko gaien inguruko datuak sartuko dira, bai eta jaso nahiko liratekeen bestelako kontsidero batzuk ere.

| Universidad País Vasco<br><b>1999</b><br>Euskal Herriko Unibertsitatea                                                                                                    |                                                                                                    |    |                                            | <b>IKERTU</b><br>online<br>i de la f |  |  |  |  |
|----------------------------------------------------------------------------------------------------|----------------------------------------------------------------------------------------------------|----|--------------------------------------------|--------------------------------------|--|--|--|--|
| 5223323300<br><sup>D</sup> UPV/EHU proiektu berria<br>Datu orokorrak<br>DUPV/EHUko taldea<br>$\rightarrow$ Enpresak<br>D Enpresetako taldea<br>$\neg$ Zentro laguntzaileak<br>DZ. laguntzaileetako taldea<br>Projektu aktiboak | i a kung di tanggung di<br>Eskuan bermana d<br><b>ENSINANDEN</b><br>111111111<br><u> Kinggi kacamat</u><br>223221920<br><b>Hundr</b><br>相談<br>DESKONEKTATU LAGUNTZA FAO CASTELLANO.<br>≕±±<br>≕⊔<br>≕<br>≈∺<br>=Lb<br>ზ,<br>٩b.<br><b>BESTELAKO ALDERDIAK</b><br>F<br><b>Titulua:</b><br>Genero Berdintasunaren eta Aukeren Sustapena:<br>(Azaldu laburki proiektuaren baitan genero eta aukera berdintasuna sustatzeko egin nahi diren ekintzak . Proiektuaren helburua genero eta aukera berdintasunari loturiko gaiak aztertzea baldin bada, adierazi nola landuko di<br>horiek.) |    |                                            |                                      |  |  |  |  |
| <b>D</b> Memoria                                                                                                    | Alderdi etikoak:                                                                                                    |    |                                            |                                      |  |  |  |  |
| <b>D</b> Laburpena                                                                                                    | Investigación con seres humanos                                                                                                    | EZ | Investigación con agentes biológicos y OMG | EZ.                                  |  |  |  |  |
| <b>Nalitate Zientifikoa</b>                                                                                                    | Datu Pertsonalen Tratamendua                                                                                                    | EZ | Investigación con animales                 | EZ                                   |  |  |  |  |
| Metodologia                                                                                                    | Azaldu nahi dituzun beste gai batzuk:                                                                                                    |    |                                            |                                      |  |  |  |  |
| $\neg$ Zereginak / Entregagarriak                                                                                                    |                                                                                                    |    |                                            |                                      |  |  |  |  |
| Kronograma<br>HP Hedapena eta transferentzia                                                                                                    |                                                                                                    |    |                                            | <b>ALDATU</b>                        |  |  |  |  |
| <b>H</b> Taldearen kalitatea                                                                                                    |                                                                                                    |    |                                            | [Igo]                                |  |  |  |  |
| <b>H</b> Taldearen Historial                                                                                                    |                                                                                                    |    |                                            |                                      |  |  |  |  |
| <b>D</b> Bestelako alderdiak                                                                                                    |                                                                                                    |    |                                            |                                      |  |  |  |  |

**Bestelako alderdiak agertzeko pantaila**

## **3.17.Ekonomi memoria**

Ekonomi memoria urteka sartzen da eta honen laburpena lehenengo pantailan ikusi ahal da, GUZTIRA botoiari sakatuta. Nolanahi ere, justifikatu behar da deialdian eskatzen den aurrekontua SARU JUSTIFIKAZIOA botoian klik eginda.

Kontzeptu bakoitzaren ondoan diren ERAKUTSI GEHIAGO botoietan klikatuz, sartuko ahal dira eskatzen den aurrekontuari dagozkion datuak. Gogoan izan ez dela posible kontzeptu guztietan baliorik izatea, izan ere, deialdia zein den, aurrekontu partida batzuk baizik ez baitira finantzagarri.

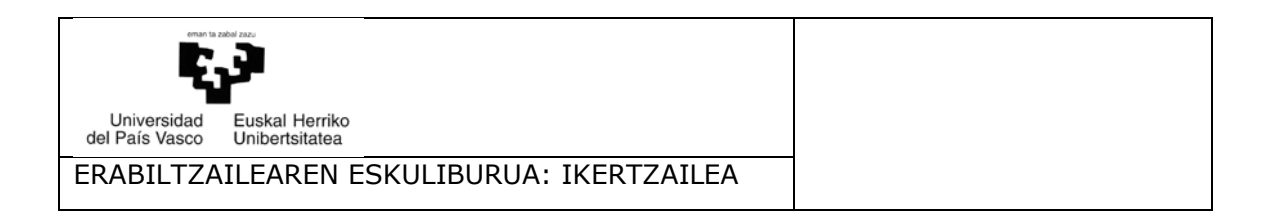

#### **IKERTU** Universidad País Vasco<br>Euskal Herriko Unibertsitatea online **D** UPV/EHU proiektu berria ।<br>पौरा Datu orokorrak -<br>DUPV/EHUko taldea Titulua  $\Phi$  Enpresak GUZTIRA URTEKA SARTU JUSTIFIKAZIOA D Enpresetako taldea D Zentro laguntzailea DZ. laguntzaileetako taldea GUZTIRA Proiektu aktiboak  $\overline{0.00}$ **.**<br>Memoria Banaketa, enpresen arabera  $\rightarrow$  Laburpena ENPRESAREN IZENA **JARRITAKO KOPURL** →<br>Nalitate Zientifikoa Oraindik ez dago proiektuari loturiko enpresarik  $\rightarrow$  Metodologia  $\big|$  2 Zereginak / Entregagarriak Aurrekontuaren justifikazioa Xronograma  $\rightarrow$ Hedapena eta transferentzia Taldearen kalitatea ALDATU Taldearen Historia )<br>∂Bestelako alderdiak  $[Iqo]$ ।<br>ए Memoria Ekonomikoa

#### **Aurrekontuaren hasierako pantaila**

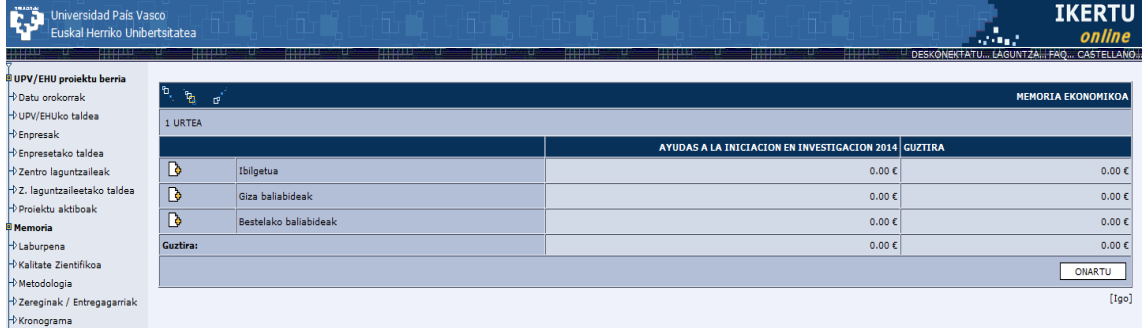

#### **Lehenengo urterako eskatutako aurrekontua**

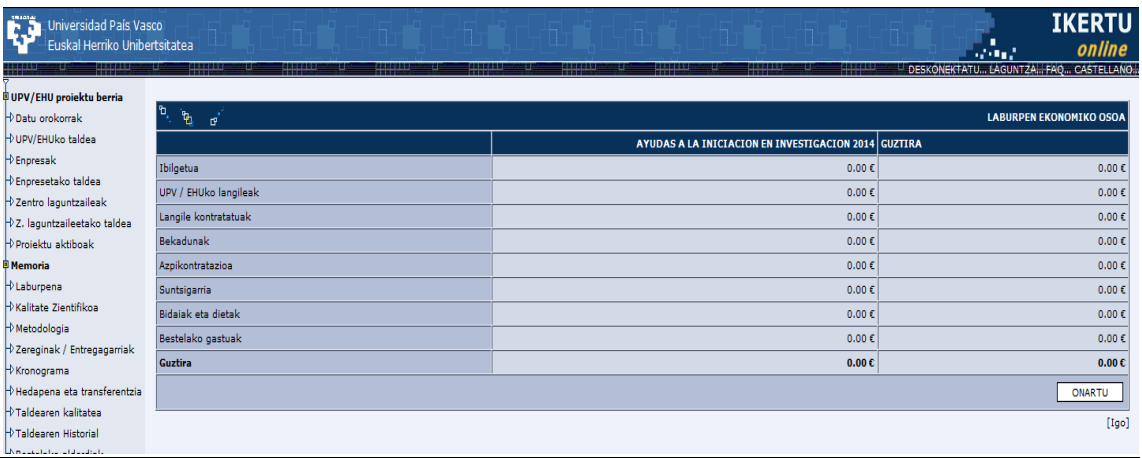

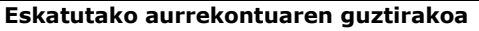

#### **3.18.Eskaria igorri Ikerketaren aldeko errektoreordetzara**

Behin memoria beteta eta deialdiaren azken data amaitu baino lehen, eskaria bide telematikoa erabilita igorri behar zaio Ikerketaren arloko Errektoreordetzari. Honetarako, datuen sarrera amaitzeko botoian klikatu behar da.

Sartutako datu guztiak zuzenak badira honako mezu hau ageriko da pantailan:

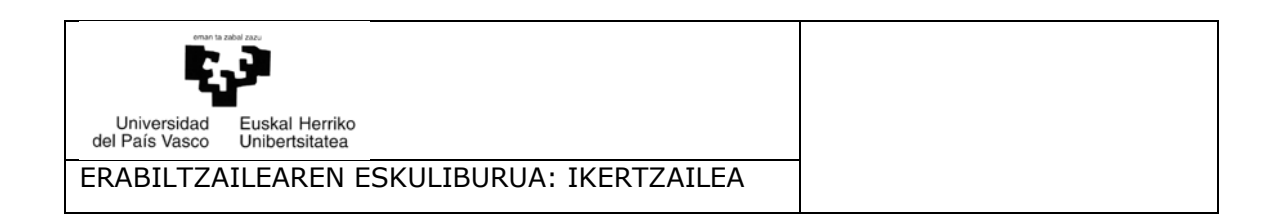

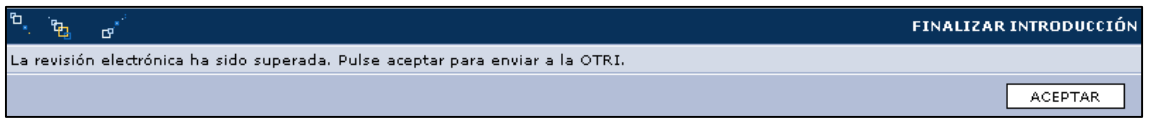

#### **Berrazterketa gainditu delako mezua**

Berrazterketa gainditu bada, ONARTU botoiari sakatu behar zaio eta eskaria Ikerketaren arloko Errektoreordetzari igorriko zaio, eskari zenbaki bat esleituta.

Jarraian, honako dokumentu hauek inprimatu behar dira, sinatu eta zigilatu eta gero, UPV/EHUren erregistroetako edozeinetara aurkezteko:

- **UPV/EHUko ikertalde eta sail eta institutuaren baimena.**
- **Eskariaren laburpena**

Ez da *Eskari osoa* deritzon dokumentua inprimatu eta igorri beharrik, kontsulta eta artxiborako besterik ez baita.

Zerbait bete gabe balego eta, hortaz, gainditu beharreko berrazterketa elektronikoa gainditu ez badago, sistemak jakinaraziko dizu zer falta zaizun.

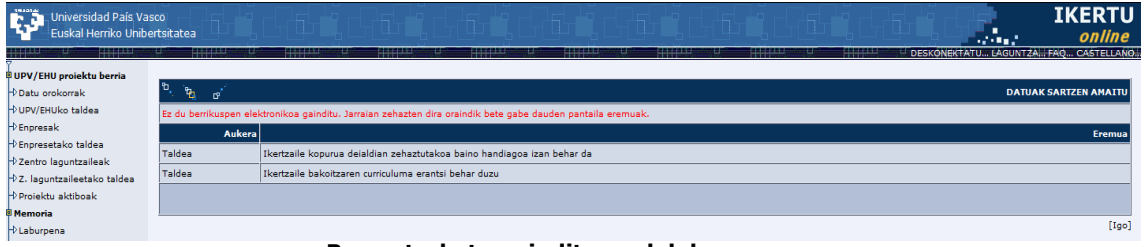

**Berrazterketa gainditu ez delako mezua**

Honelakoetan, atzera bueltatu eta adierazitako datuak zuzendu beharko dira eta berriz ere igorri Ikerketaren arloko Errektoreordetzara.

Inprimatu behar den dokumentazioa ezarritako epearen barruan aurkeztu behar da erregistroan, web gunean jarritako laburpenean zehazten den moduan.